## **QUERY HTTPDS**

The QUERY HTTPDS command enables you to examine the characteristics of the currently defined HTTP (web) Daemons. Syntax: Query HTtpds [,ID=*id*] [,SYSlst] Arguments: ID= - Specifies the name of the HTTP Daemon, as assigned by the DEFINE HTTPD command. If omitted, all HTTP Daemons are displayed. SYSlst - If specified, the results of this request are sent to SYSLST. If omitted, the results are displayed on the console. Example: IPN237I query httpds IPN253I << TCP/IP HTTP Daemons >> IPN509I ID: H1 Port: 80 Driver: HTTPD IPN510I Confine: NO Root: TBDBITL.TBDBITL. IPN867I Ignorename: Yes Max: 50 Actual: 0 HTT946I Security: No Scanblocker: NO HTT948I Translate: OS 02 SOSI: None/None

HTT949I Count: 3 Timeout: 90000 HTT950I -------------------------------------

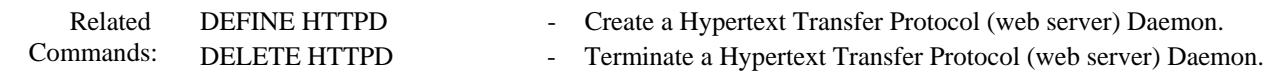